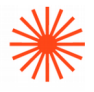

# GUIA DOCENT Llenguatges i tècniques digitals 2023-24

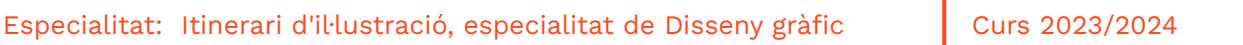

→ 1. Dades d'identificació → 2. Objectius generals i contribució de l'assignatura al perfil professional de la titulació → 3. Coneixements recomanats → 4. Competències de l'assignatura → 5. Resultats d'aprenentatge → . Continguts → 7. Volum de treball/ Metodologia →8. Recursos **→** 9. Avaluació → 10. Bibliografia

## → 1. Dades d'identificació

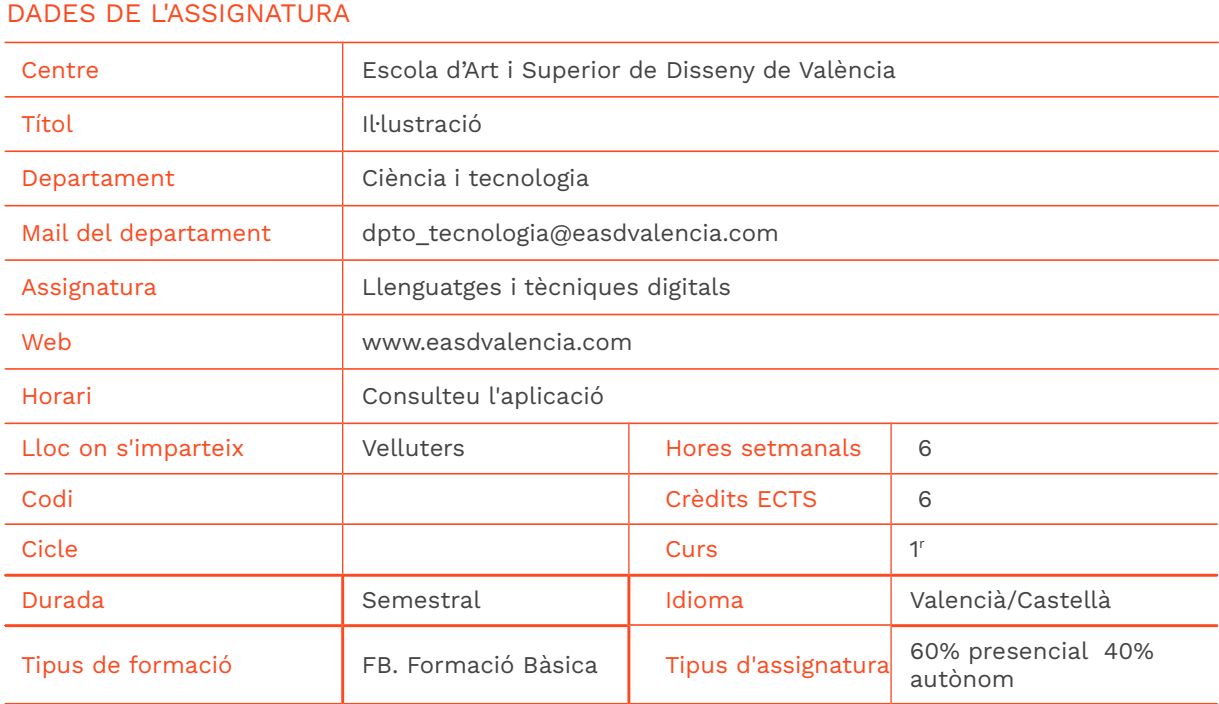

#### DADES DEL PROFESSORAT

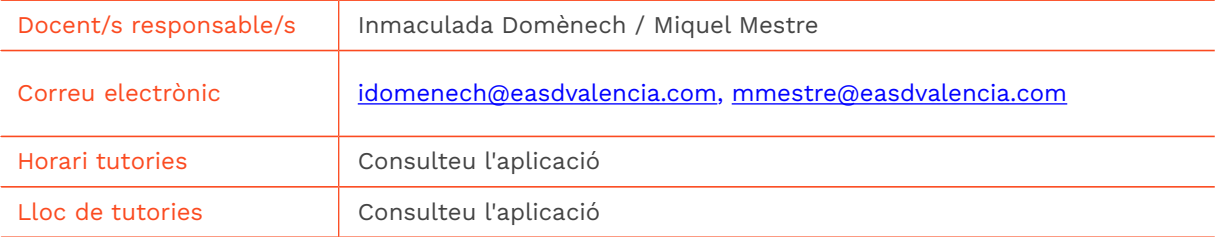

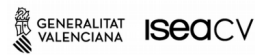

EASD Escola d'Art<br>i Superior de Disseny<br>de València

**Velluters** Pl. Viriato s/n 46001 València<br>+34 963 156 700 **Vivers vivers<br>Pintor Genaro Lahuerta 25<br>46010 València** +34 961 922 530

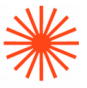

### → 2. Objectius generals i contribució de l'assignatura al perfil professional de la titulació

#### **1\_Utilitzar programari de dibuix vectorial**

L'alumnat coneixerà els fonaments de la representacó bidimensional digital. Començarà a dibuixar amb eines com ara les *corbes de Bézier*, la pintura interactiva, la combinació i fusió de formes, també farà servir la vectorització d'imatges i l'edició de text.

#### **2\_Utilitzar un programari editor de** *mapa de bits* **o** *raster*

Cal comprendre la imatge digital; resolució, profunditat de bits, remostreig, formats i intercanvi d'arxius. Dibuixarem i manipularem arxius digitalitzats per a aconseguir efectes plàstics, acolorir, canviar escala, aplicació de textures amb filtres, etc.

#### **3\_Retocar imatges de forma no destructiva**

A hores d'ara, els programaris faciliten la protecció total dels píxels originals de la imatge que hom manipulem. Cal utilitzar les noves formes de crear i transformar seleccions basades en *Adobe Sensei,* capes d'ajustament, modes de fusió, màscares...

#### **4\_Animar il·lustracions**

Crear una il·lustració curta en bucle és una tasca tècnicament senzilla. És fa servir simultàniament dos programaris per obtenir un arxiu animat compatible amb navegador, xarxes socials, PDF online, Key Note, PowerPoint...

#### **5\_Escanejar dibuixos analògics**

Introduim imatges al nostre ordinador i les treballem amb l'editor bitmap i les optimitzem per al seu treball en *bitmap* o en sistema vectorial.

#### **6\_Maquetar treballs escrits**

S'utilitza un model de maquetació comú a tot el grup a partir d'una plantilla, llavors s'aprenen habilitats per a la composició i gestió des recursos gràfics i textuals en suport digital. Els diferents treballs teòrics, les investigacions, anàlisis i les presentacions dels treballs pràctics d'altres assignatures es faran a partir de la plantilla elaborada a classe. La bona organització dels continguts és la garantia per a la seua correcta comunicació.

#### **7\_Enllestir un treball per a preimpressió**

Parar esment en tots els elements que ens donen control sobre el format, dimensió, definició, forma i color de les nostres creacions abans de la seua reproducció (impressa o en pantalla).

### $\rightarrow$  3. Conixements previs recomanats

Ús de l'ordinador, tauleta tàctil, tauleta gràfica i mòbil nivell usuari.

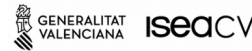

# → 4. Competències de l'assignatura

Presentem a continuació les competències que s'han d'assolir gràcies a l'assignatura de **Llenguatges i tècniques digitals.**

#### COMPETÈNCIES TRANSVERSALS

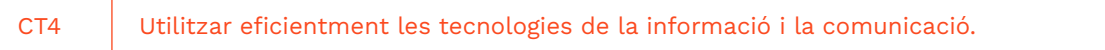

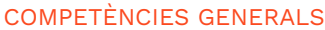

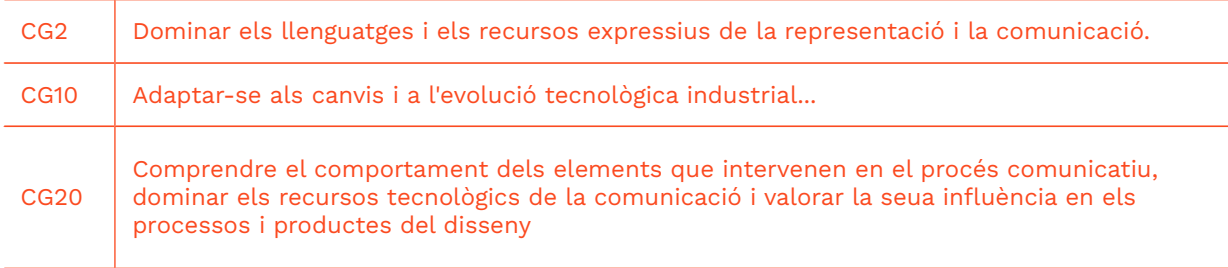

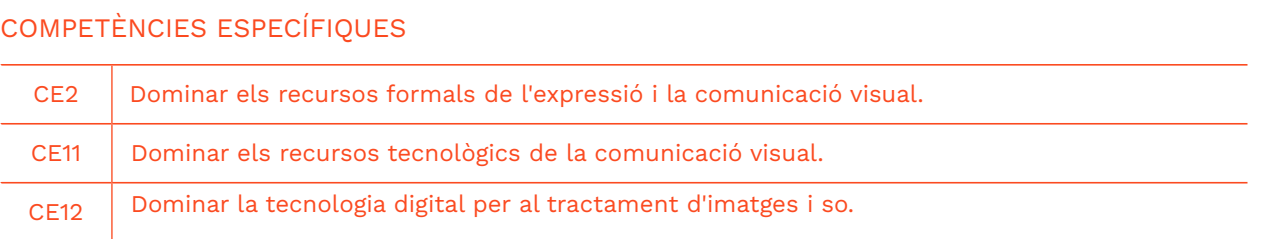

## → 5. Resultats d'aprenentatge

EASD Escola d'Art<br>i Superior de Disseny<br>de València

SENERALITAT **ISECI**CV

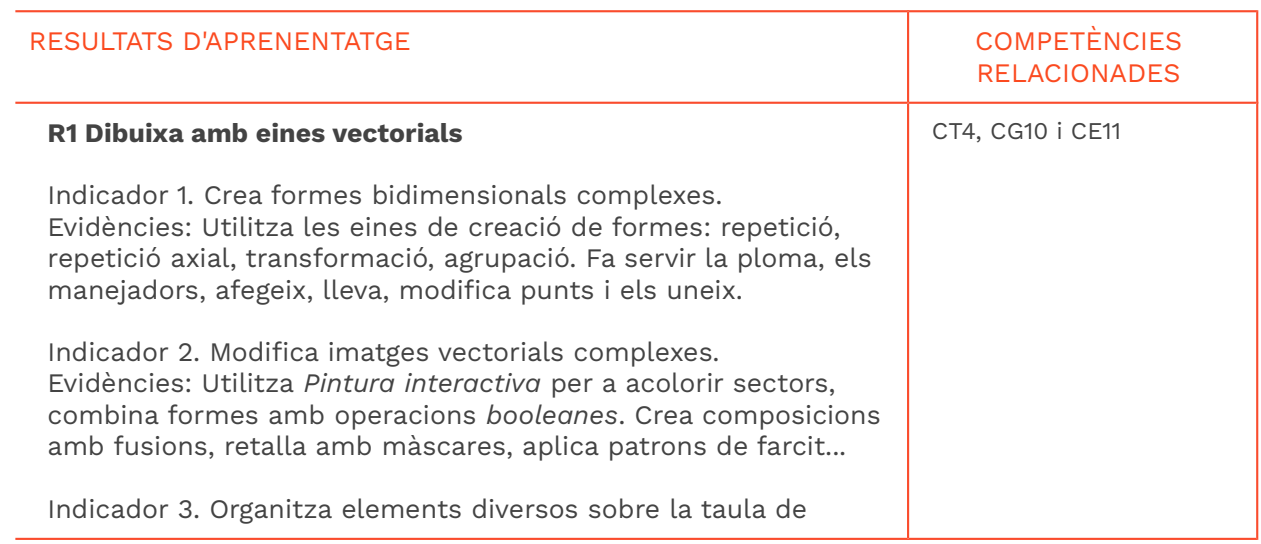

**Velluters** 

Pl. Viriato s/n<br>46001 València<br>+34 963 156 700

**Vivers**<br>Pintor Genaro Lahuerta 25<br>46010 València<br>+34 961 922 530

easdvalencia.com

info@easdvalencia.com

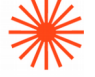

GENERALITAT **ISCO**CV

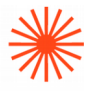

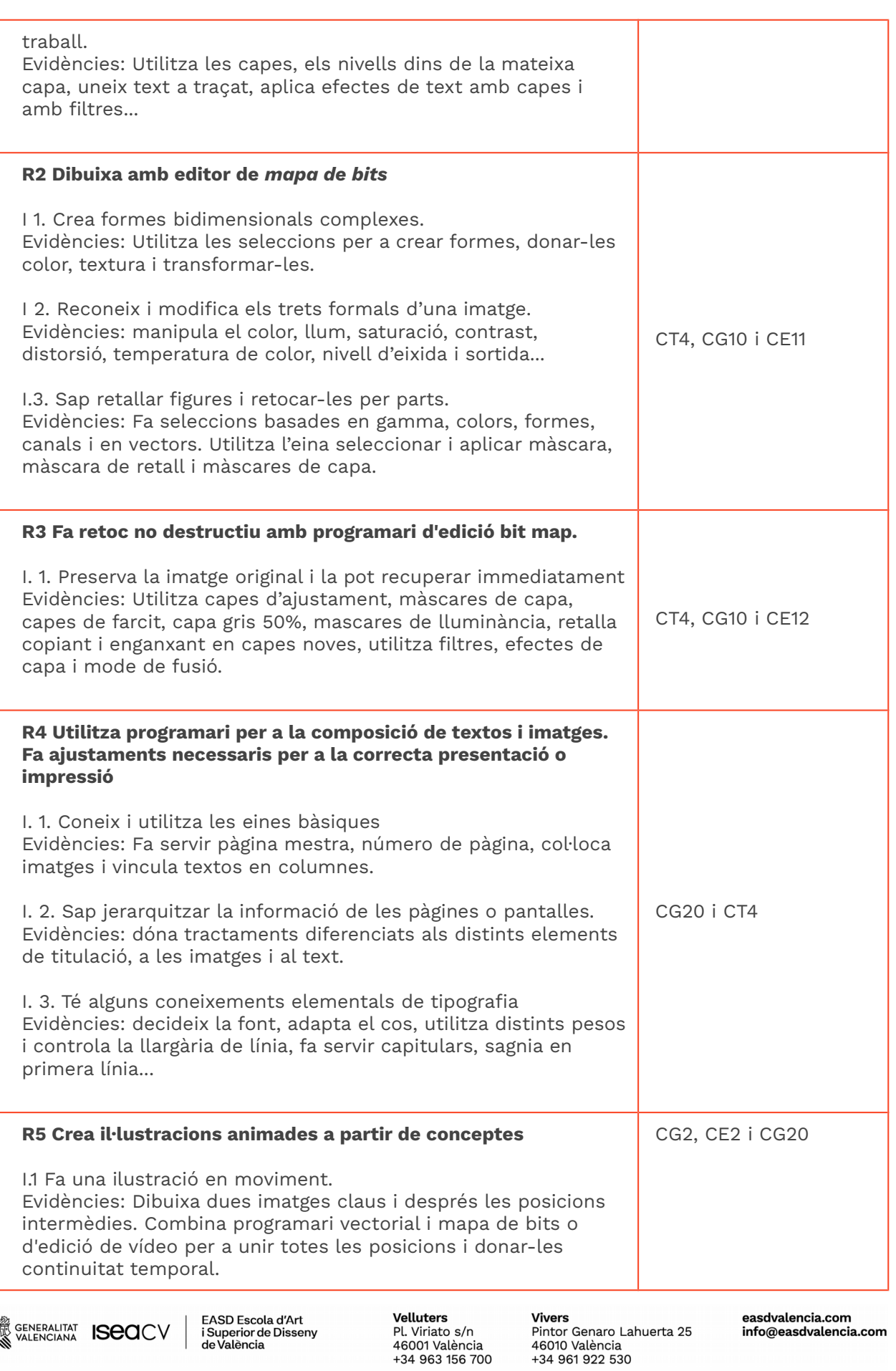

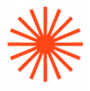

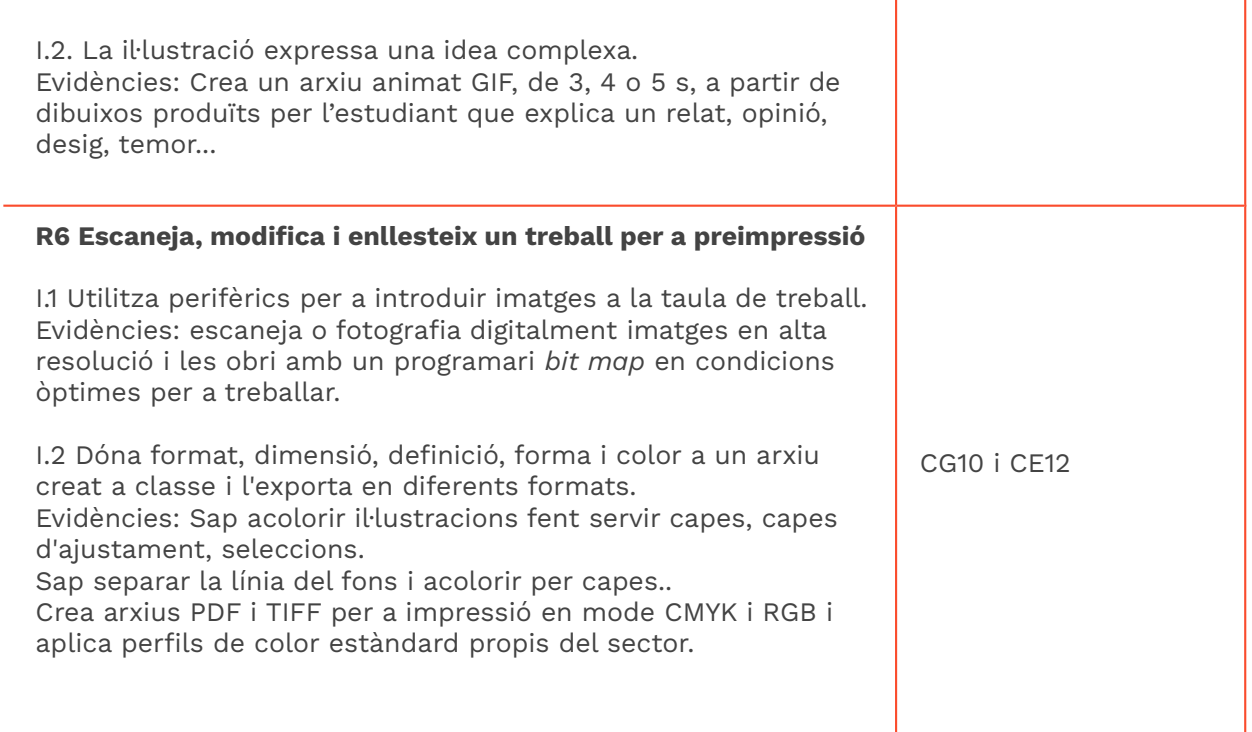

## $\rightarrow$  6. Continguts

#### **Unitat 1. Dibuix vectorial**

#### **Introducció a un editor vectorial**

● Treballs amb formes bàsiques bidimensionals, repetició, transformació, organització, combinació i alineació.

#### **Dibuix vectorial**

- *Corbes de Bézier.*
- Pintura interactiva.
- Fusió de formes, vectorització d'imatges i edició de text.
- Dreceres de teclat.

#### **Formes complexes**

- Creació de formes amb finalitats comunicatives: marques, rètols, composicions radials, fusions.
- Il·lustració combinada amb text i fotografia.

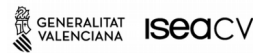

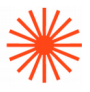

#### **Unitat 2. Imatge composta.**

#### **Introducció a un editor de** *mapa de bits*

- Treballs amb seleccions (sumar i restar) combinats amb estils de capa.
- Filtres i mode de fusió de capes.
- Dreceres de teclat.

#### **Creació i aplicació d'efectes en la imatge bit map**

- Màscares de capa: retoc per àrees, collage, màscares de text...
- Retoc de color, tonalitats, llum amb capes d'ajustament i màscares.

#### **Comunicació de diferents llenguatges.**

- Retoc de superfícies, textures i qualitats, efecte llindar.
- Eines per a retallar: traçat, seleccions, llaç, vareta màgica, eina de perfeccionar les vores.
- Optimització d'imatges per a eixida depenent del seu ús: postproducció, impressió, web, dispositius mòbils, etc.

#### **Unitat 3. Combinació eines vectorials i raster**

#### **Flux de treball amb arxius vinculats**

- Imatge vectorial col·locada dins de taula de treball de Photoshop. Retoc i actualitzacions en temps real.
- Objecte intel·ligent. Funcions.
- *Mapa de bits* col·locat en taula de treball d'Il·lustrator amb vinculació amb Photoshop. Enllestiment per a impressió.

#### **Unitat 4. Il·lustració animada**

#### **Projecte d'il·lustració en moviment**.

- Treball seguint una metodologia: tema, concepte, idea, producció i postproducció.
- Creació i roducció amb Il·lustrator.
- Postproducció amb Photoshop. Exportació en format GIF.

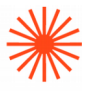

### **Unitat 5. Maquetació bàsica**

#### **Introducció a programari d'edició editorial**

- Maquetació: pàgines mestres, numeració, columnes vinculades i estils.
- Fonaments bàsics de tipografia: famílies, pesos, línia, interlínia, sagnat...
- Perfils, espais de color i el seu ús per a preimpressió.
- Modes de colors RGB i CMYK.

#### **Plantilla per a treballs**

● Creació d'una plantilla model de maquetacions comú a tot l'alumnat per a tots els treballs de totes les assignatures del curs.

#### **Unitat 6. Escanejat i retoc de dibuix**

#### **Importar imatge des de perifèrics**

- Treball d'imatges en alta resolució i correctes nivells de llum i color.
- Organització d'arxius.

#### **Treball a partir de dibuix de línia**

- Retoc de blancs i negres amb capes d'ajustament.
- Acolorir imatge amb capes i modes de fusió.
- Exportar a diferents formats.

#### **Separar línia de fons**

- Ús de canals per a treballar la qualitat de línia.
- Acolorir per capes amb seleccions, màscares i capes d'ajustament.
- Exportar a diferents formats.

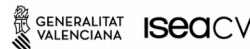

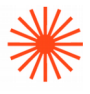

# → 7. Volum de treball / Metodologia

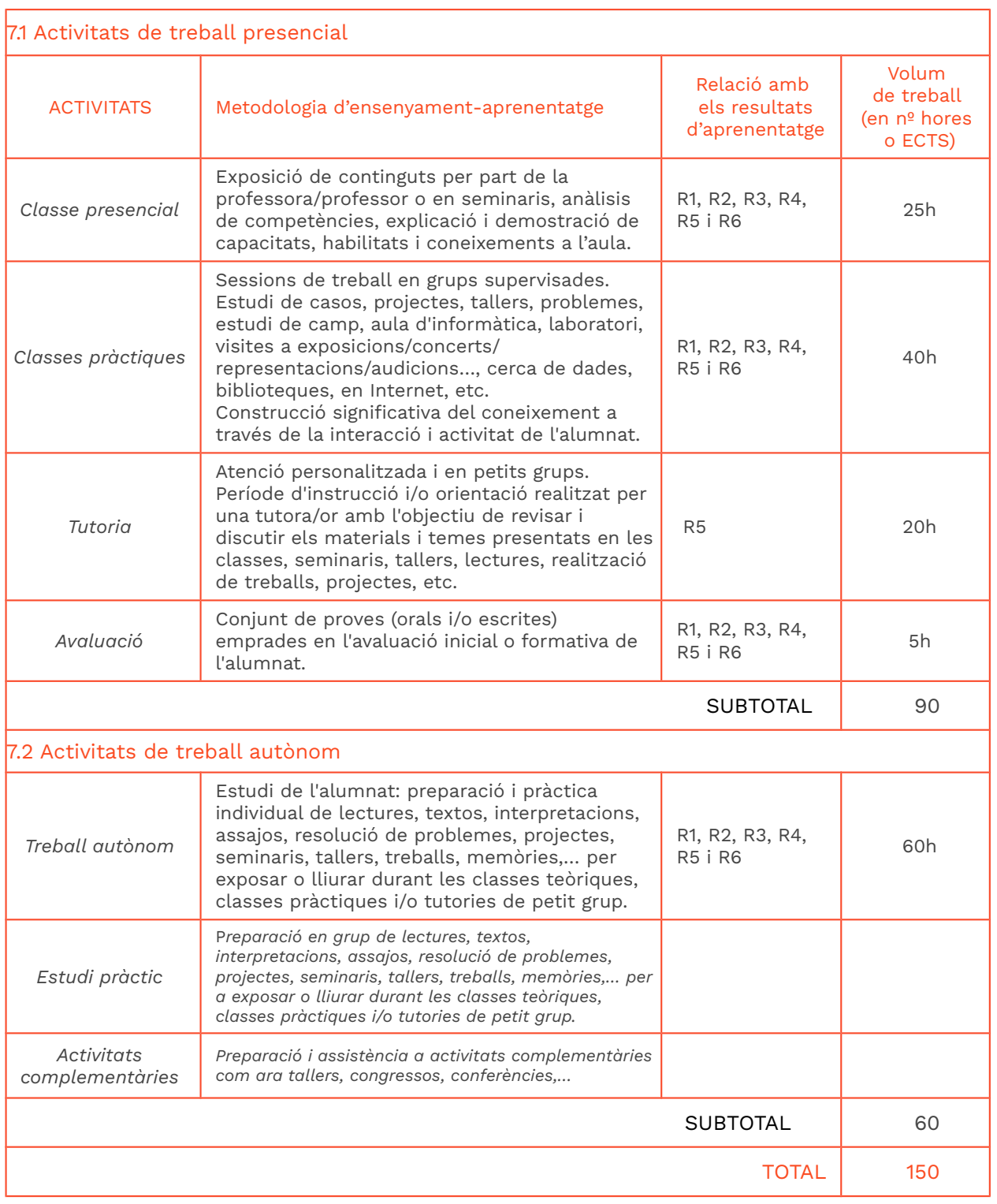

### → 8. Recursos

GENERALITAT **ISCO**CV

EASD Escola d'Art<br>i Superior de Disseny<br>de València

**Velluters**<br>Pl. Viriato s/n<br>46001 València<br>+34 963 156 700

**Vivers**<br>Pintor Genaro Lahuerta 25<br>46010 València<br>+34 961 922 530

easdvalencia.com<br>info@easdvalencia.com

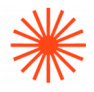

Canó de presentació. Connexio a internet. Ordinador amb el programari següent:

- Editor vectorial<br>• Editor de mapa
- Editor de mapa de bits o *raster*
- Disseny editorial i interactiu
- Editor de vídeo

Joc *online* de preguntes i respostes.

### → 9. Avaluació

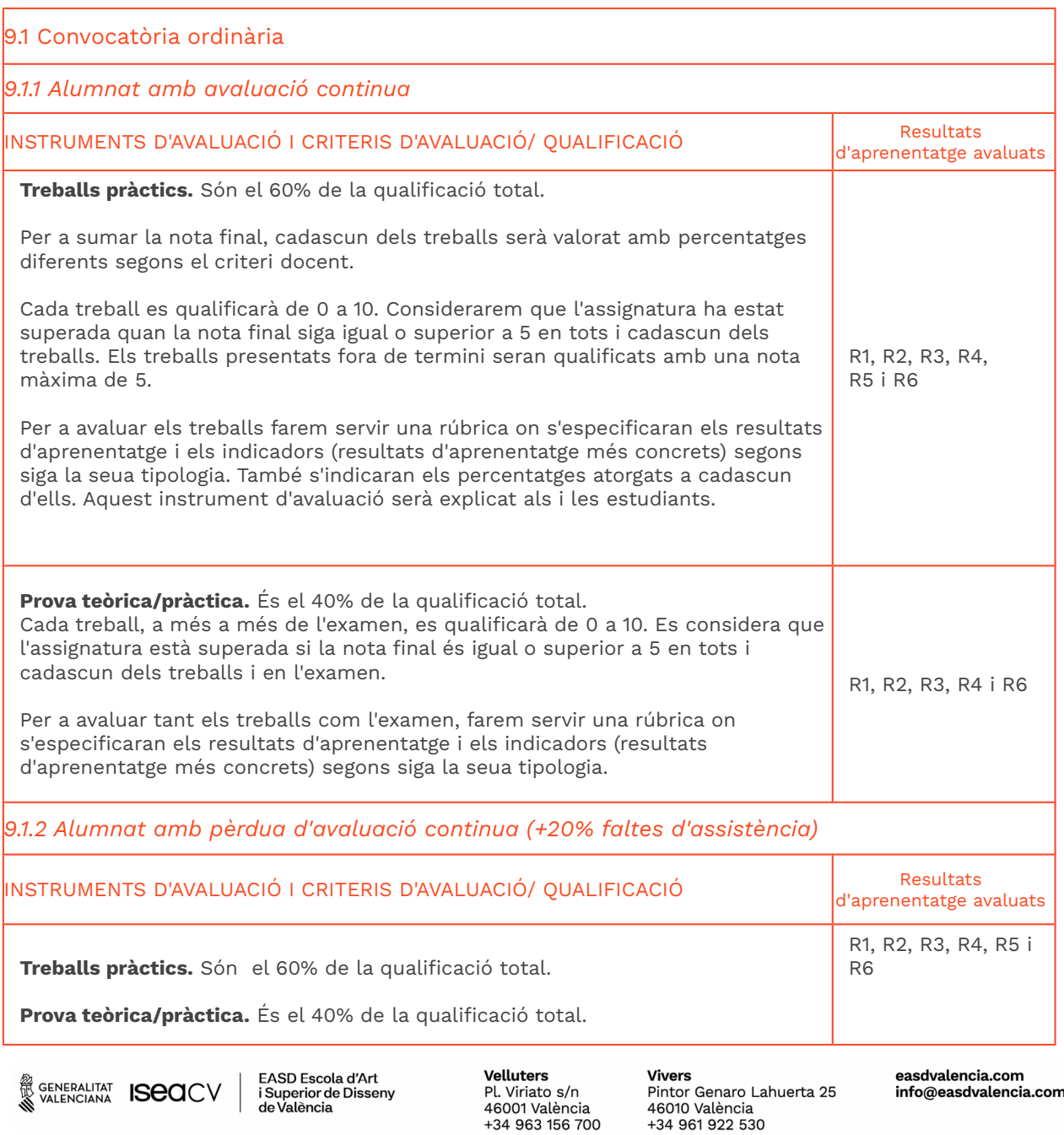

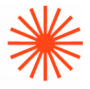

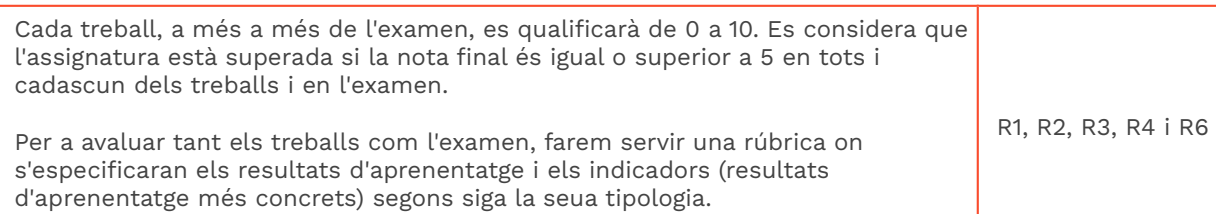

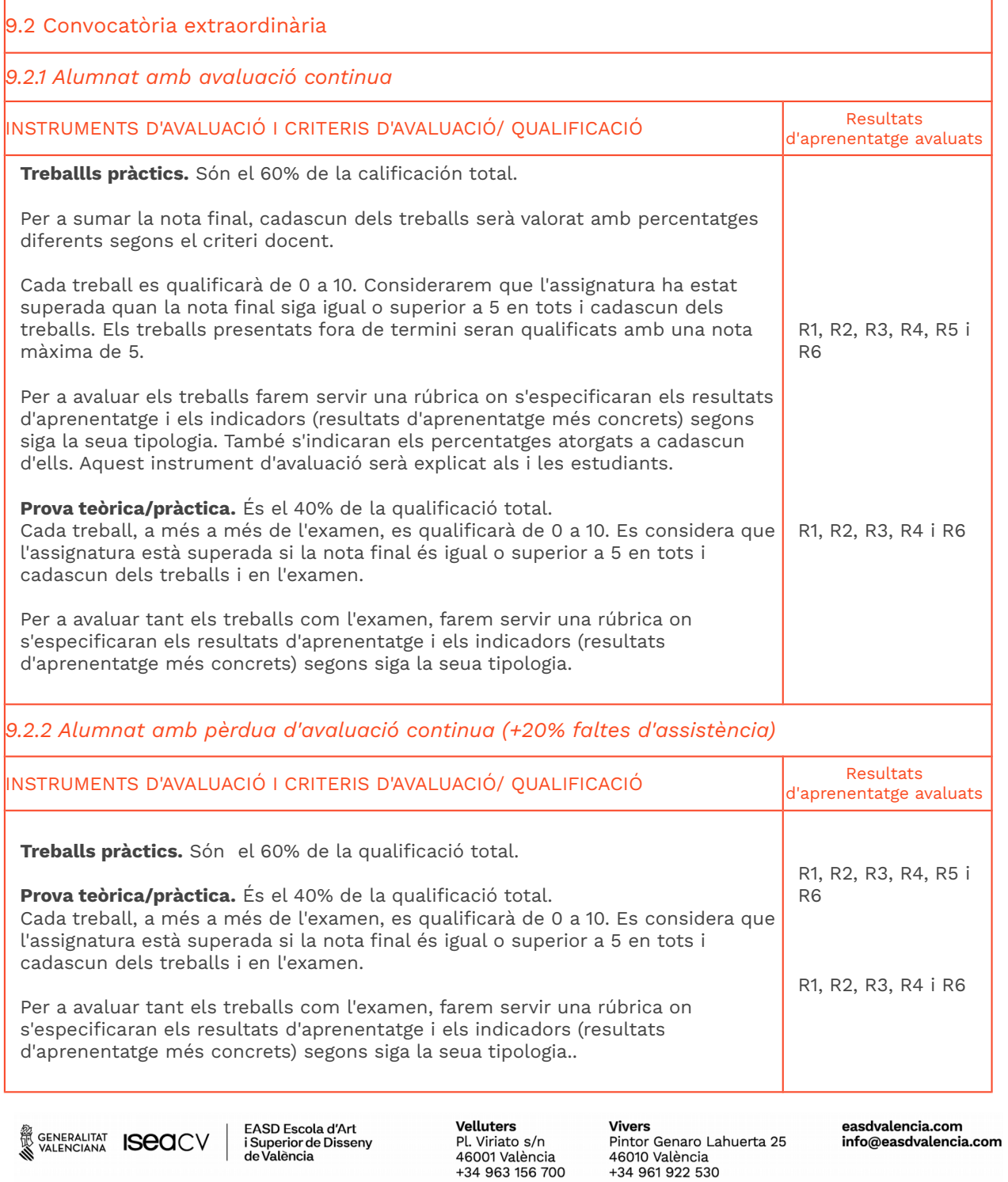

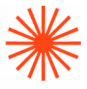

## → 10. Bibliografia

Manuals de l'editorial Marcombo per a l'aprenentatge d'eines com ara l'Adobe Illustrator, Photoshop i Indesign. Aconsellem les edicions més actuals.

Bibliografia complementària:

#### **Web**

Lèxic de fotografia català-castellà-francès-anglès: https://slg.uib.cat/digitalAssets/149/149362\_foto.pdf

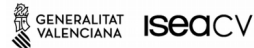